2000/8/5

# *Let's enjoy using GC*

**Geometric Constructor/Win** 

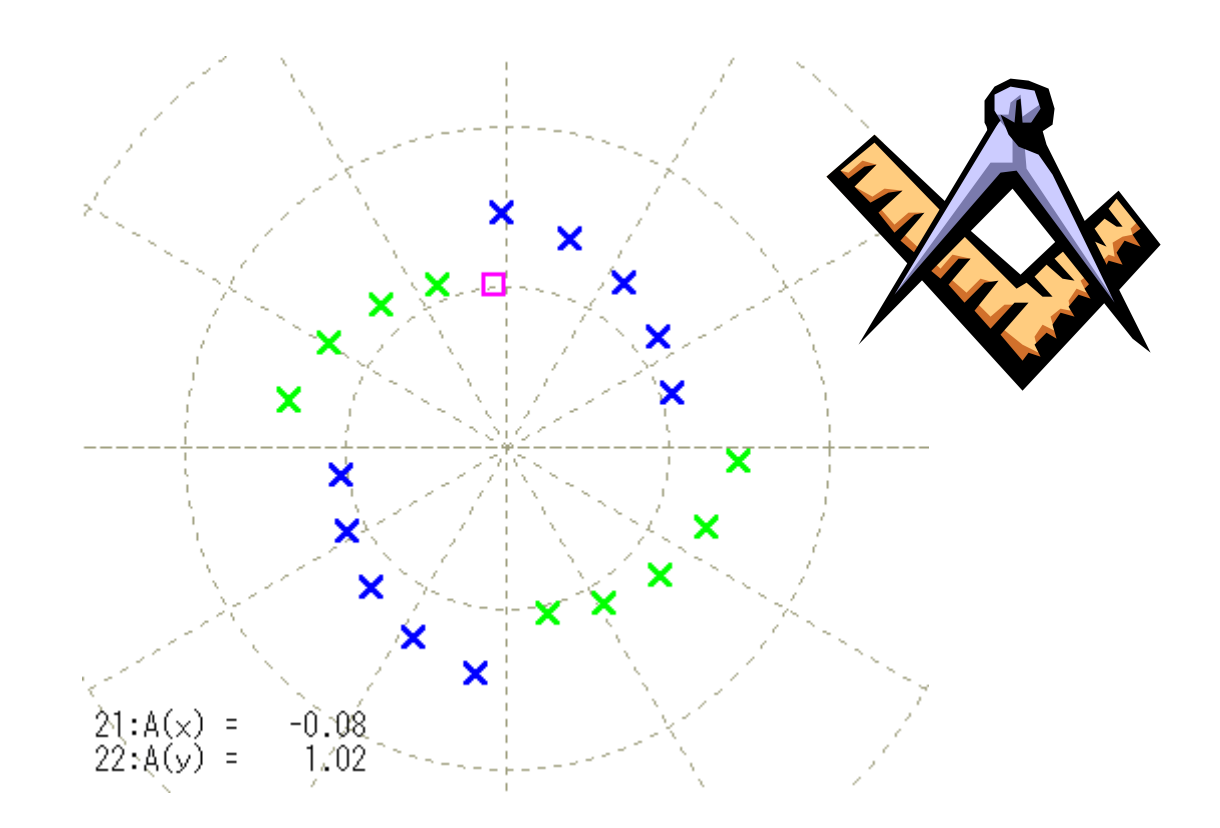

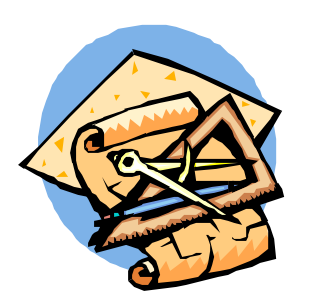

**GC(Geometric Constructor)** 

**Geometric Constructor**  $Grapes$ ------------------------------------------------------------------------------------------------- *Geometric Constructor* (drawing) (and the drawing) the constructor of the constructor of the constructor of the  $($ drawing)  $($  $(1)$  $\mathcal{F}_{\mathcal{A}}$  $\mathcal{R}$ ) Geometric Constructor Geometric Constructor Geometric Constructor **Geometric Constructor** Geometric Constructor  $(1)$  $1$  and  $1$ 

-------------------------------------------------------------------------------------------------

## (1)  $[$   $]$   $[$   $]$   $[$   $]$

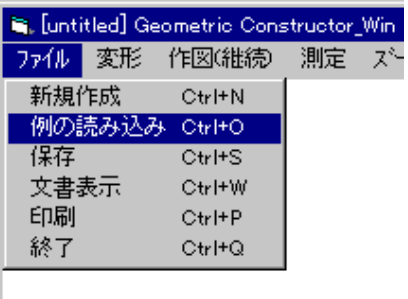

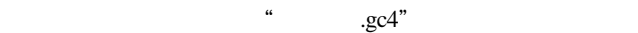

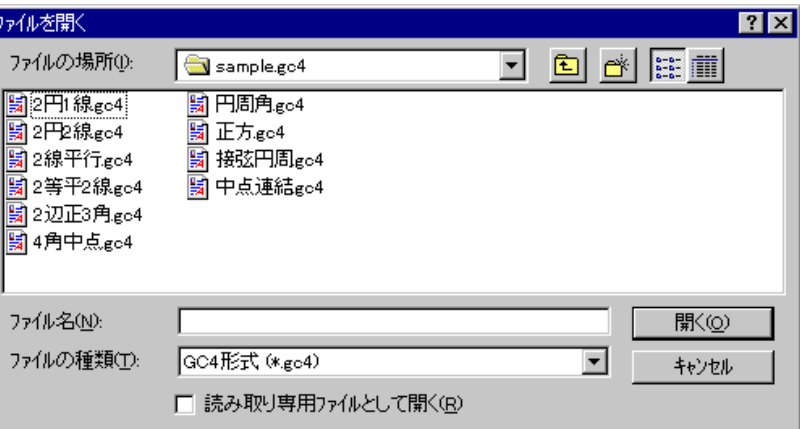

GC "  $(2)$  1

> $(1)$  (2)  $[ESC]$

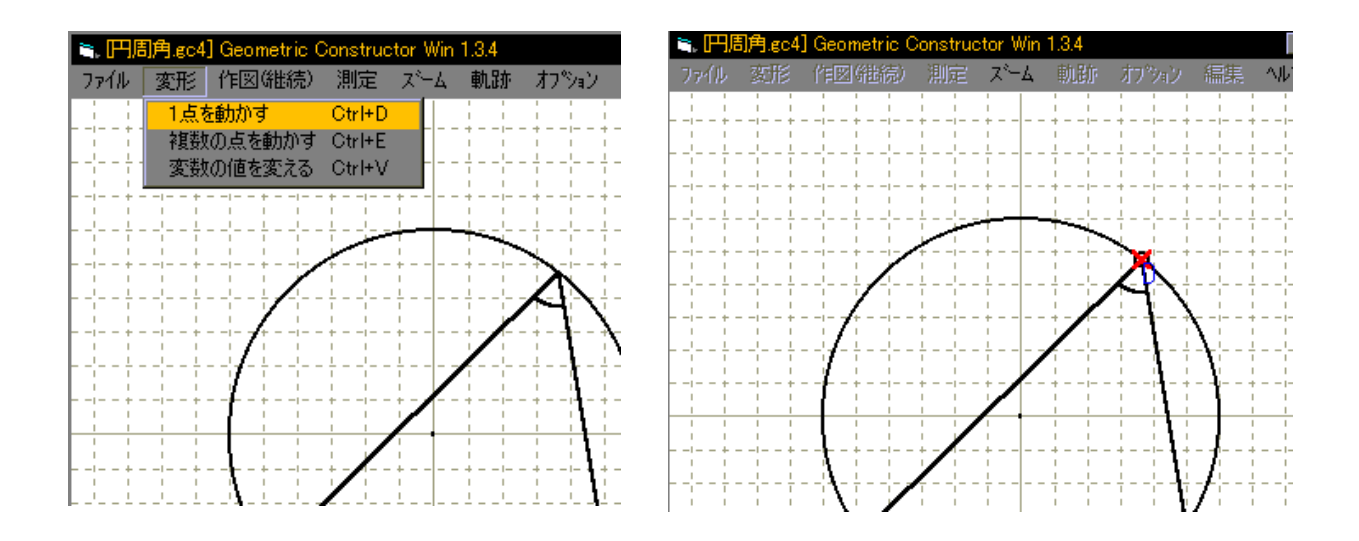

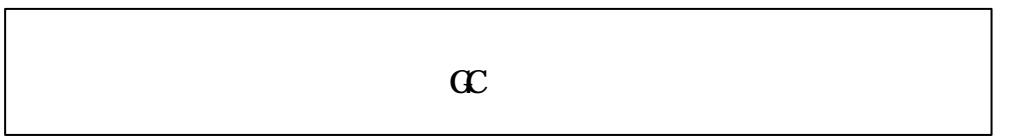

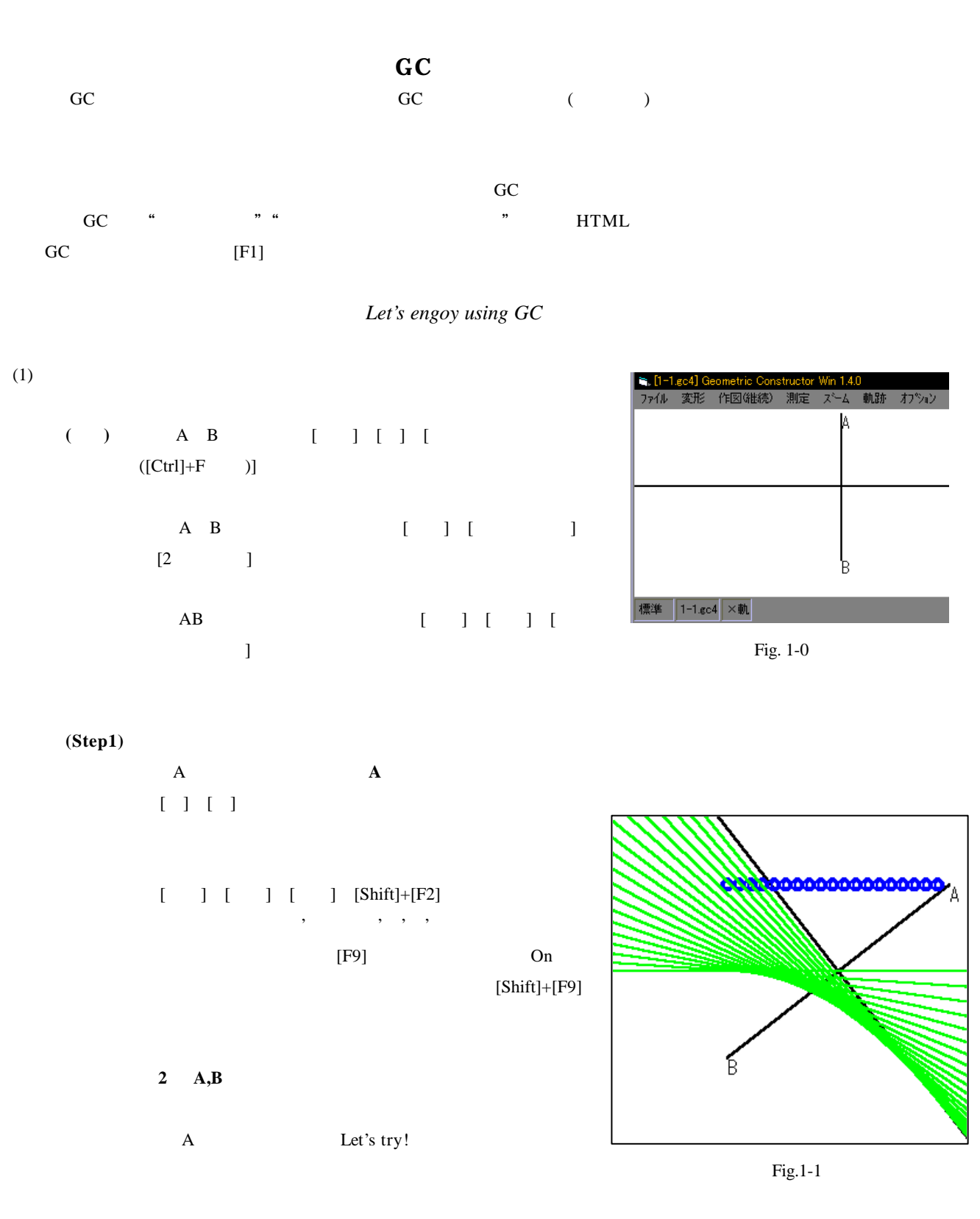

#### **(Step2)**

 $\mathbf A$ ※新たに点 C をとり,点 C を中心とし半径6の円を描く  $[ \quad ] \quad [ \quad ] \quad [ \qquad \quad ]$ ②点 A を円周上に設定する [編集] [ (束縛条件)]( A を選択) [円上にとる](円を選択)  $[Shift]$ **B**  $(1-2.\text{gc4})$ 

### $(2)$  GC

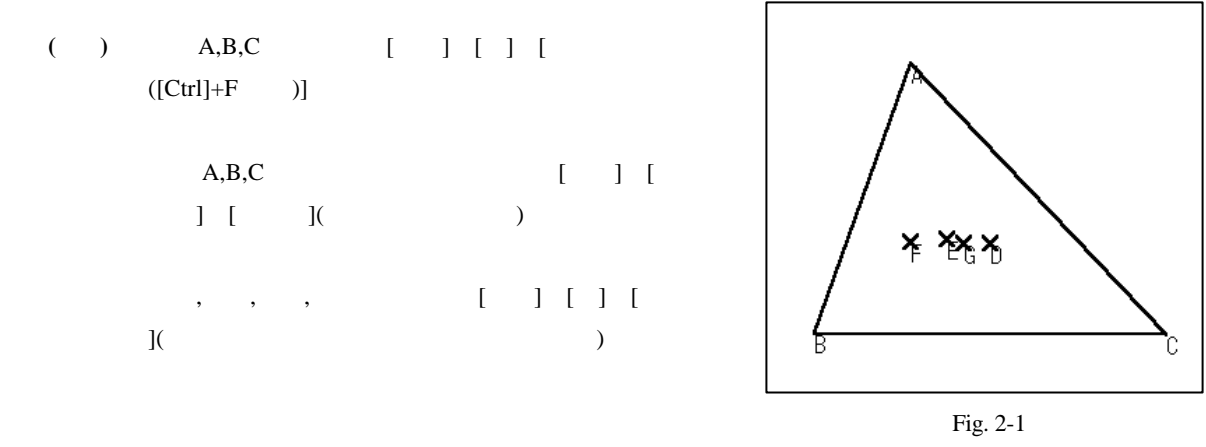

### **(Step1)**

**A** 

### **(Step2)**

- $( \ )$ 
	- ( )  $\overline{a}$

# ( ) ABC

**(Step1)** 

On

 $ABC$  $E$  E,B,C ④点 E を非表示にする  $[ \quad ] \quad [ \quad ] ( \quad E \qquad ) \quad ( ' \quad ' \quad ' \qquad ' )$  $\mathbf{A}$  $[$  ]  $[$   $]$   $[$   $]$   $[$   $]$   $[$   $]$   $[$   $]$   $[$   $]$   $[$   $]$   $[$   $]$   $[$   $]$   $[$   $]$   $[$   $]$   $[$   $]$   $[$   $]$   $[$   $]$   $[$   $]$   $[$   $]$   $[$   $]$   $[$   $]$   $[$   $]$   $[$   $]$   $[$   $]$   $[$   $]$   $[$   $]$   $[$   $]$   $[$   $]$   $[$   $]$   $[$   $]$ 

①「点 **A** の軌跡はなぜこの形か?」→「何かの一部?」

 $(3-2.gc4)$ 

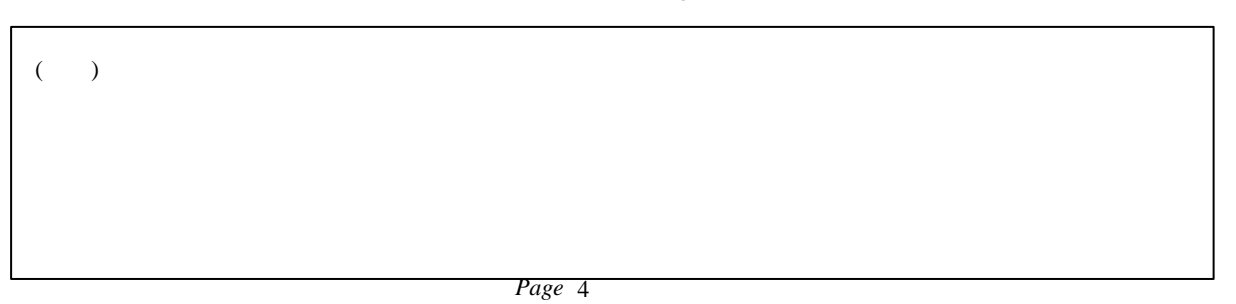

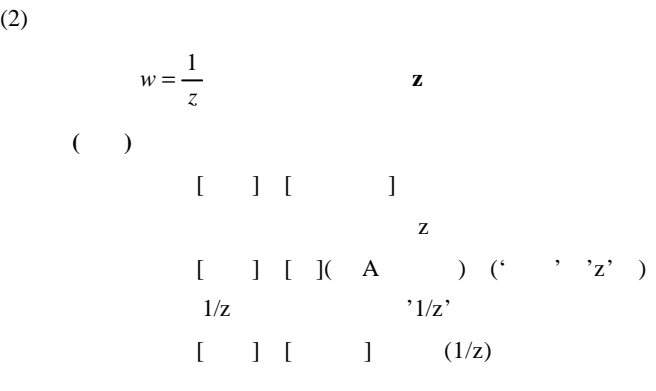

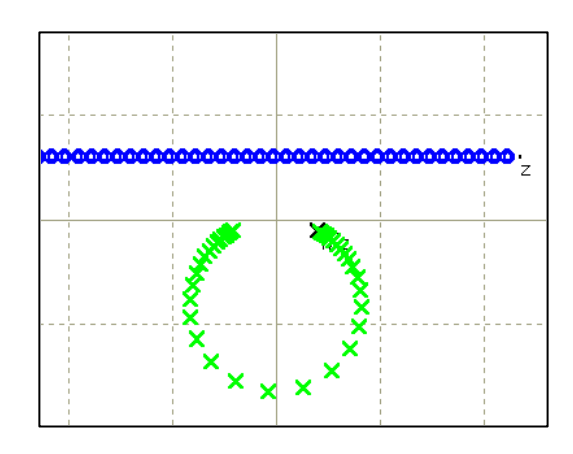

#### **(Step1)** (Fig.4-1)

**(Step1)**

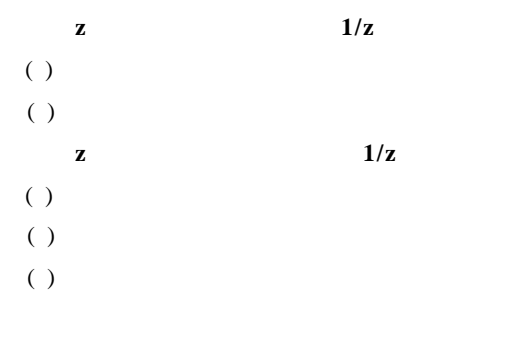

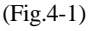

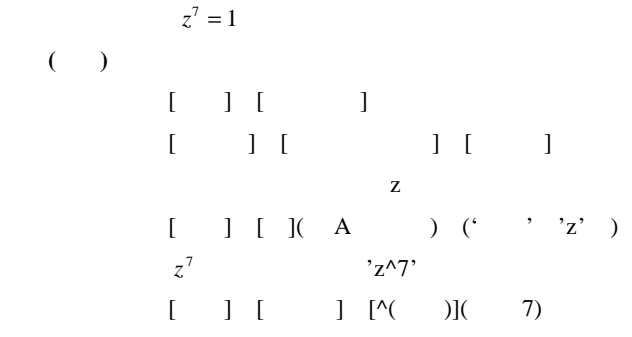

 $z \sim z^{\wedge}7$ 

 $z^{\wedge}7$ 

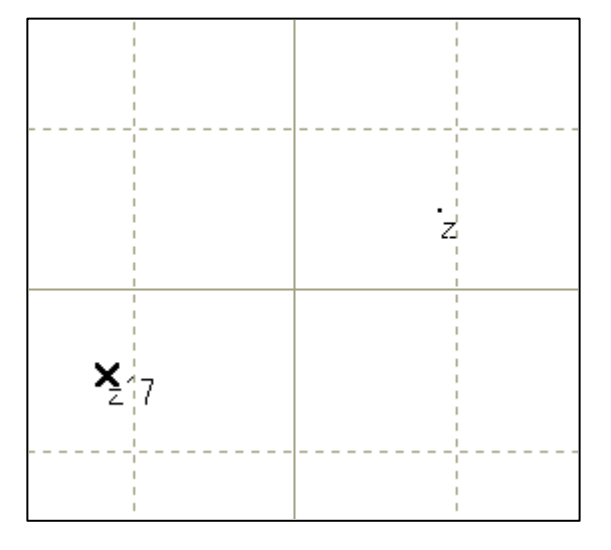

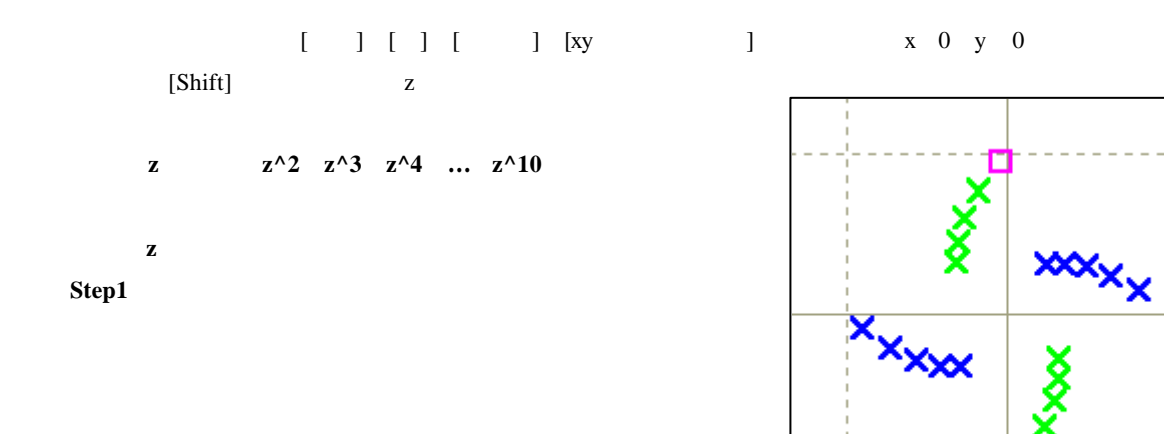

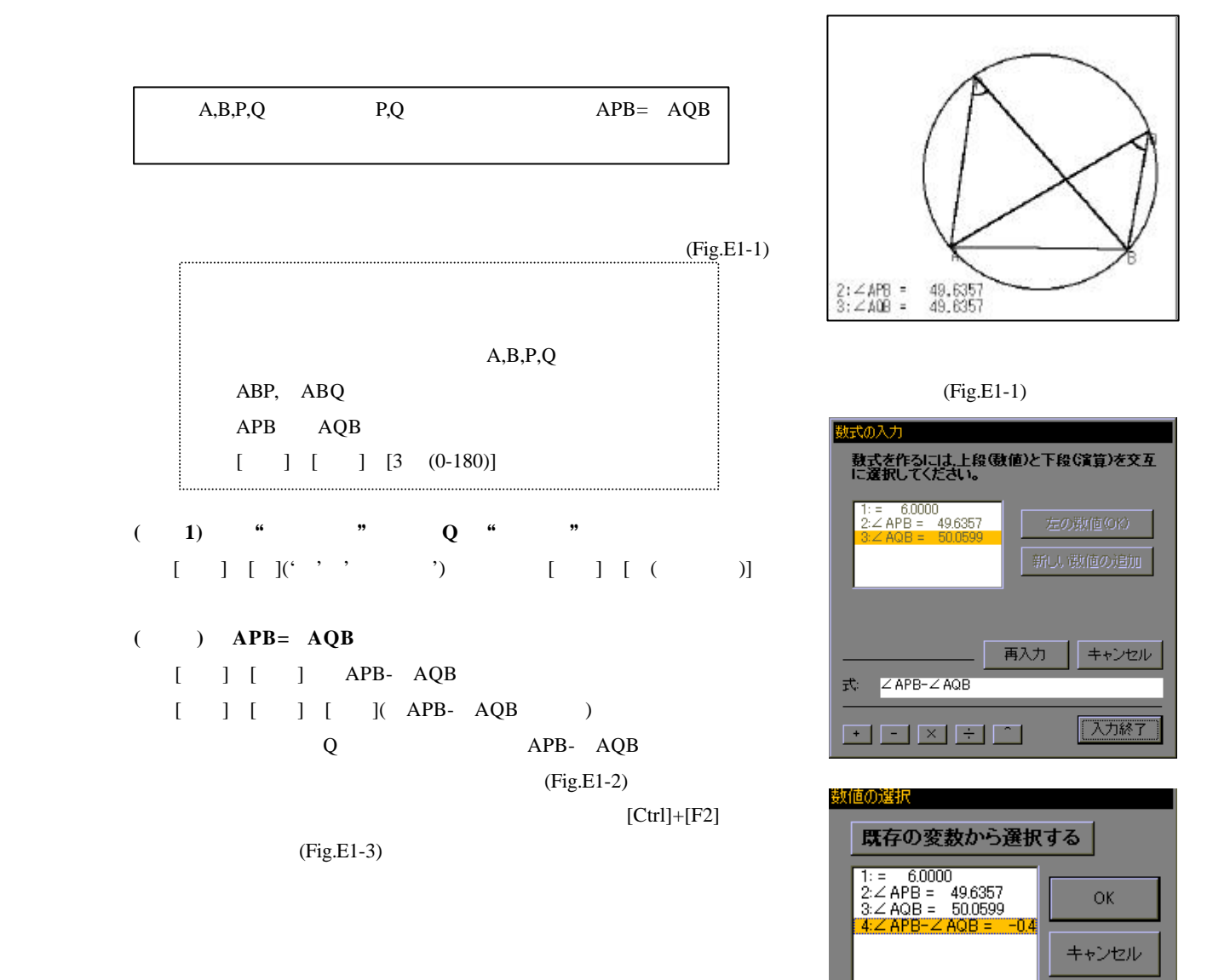

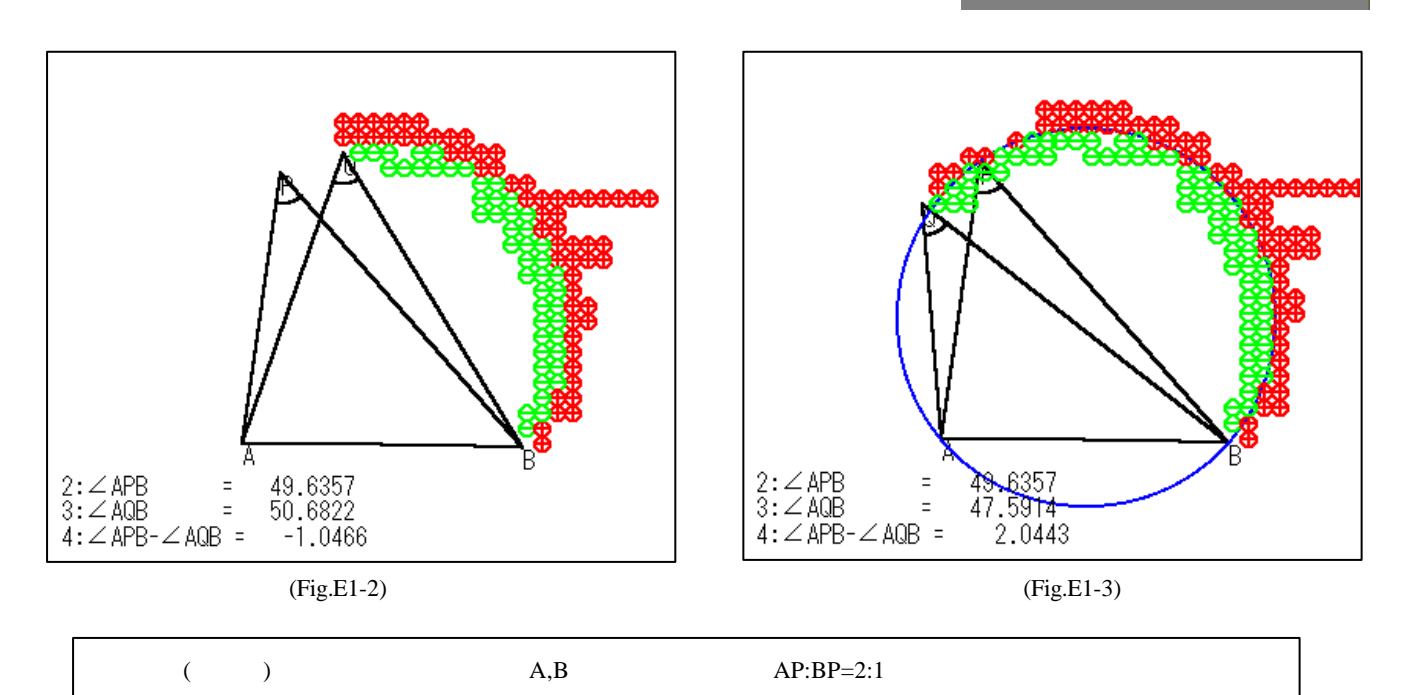

*Page* 6

 $G$ rapes  $G$ 

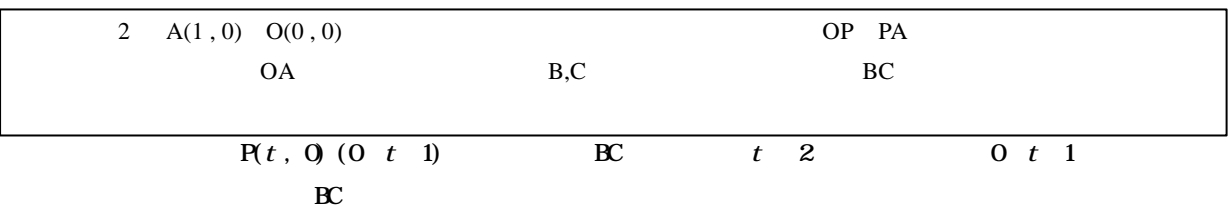

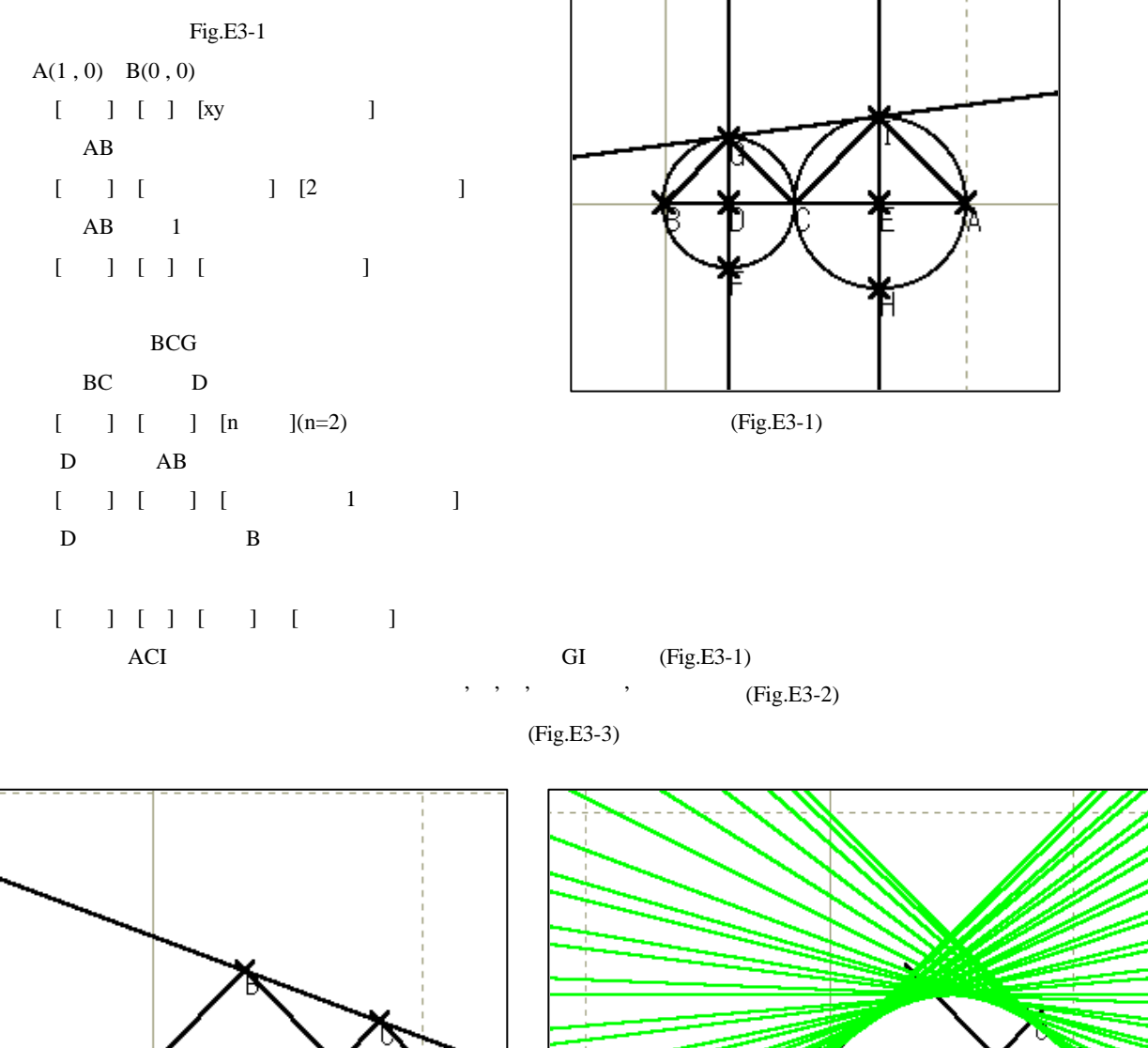

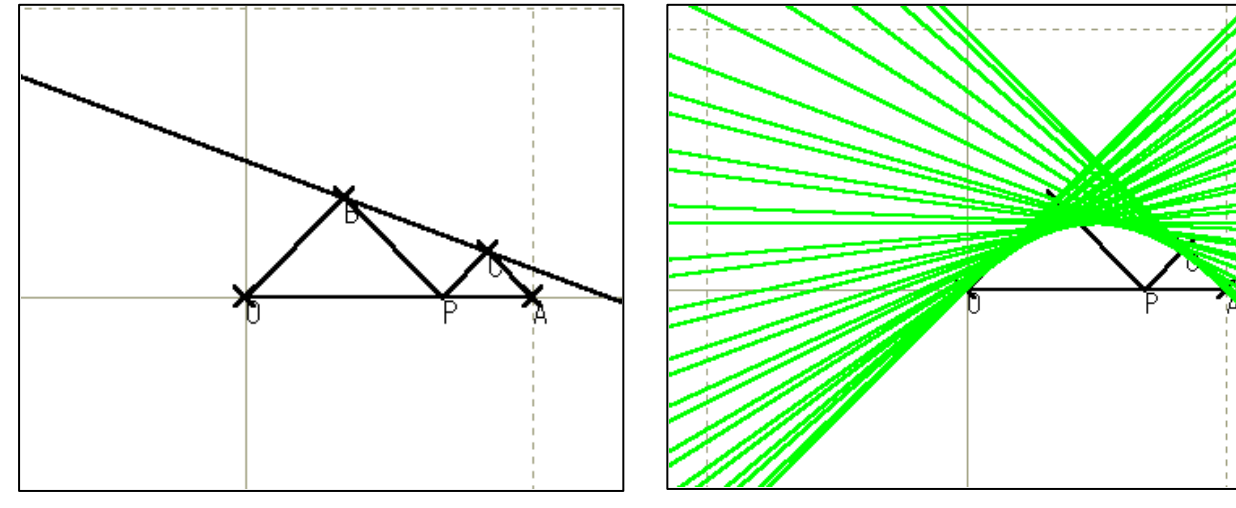

*Page* 7

(Fig.E3-2) (Fig.E3-3)

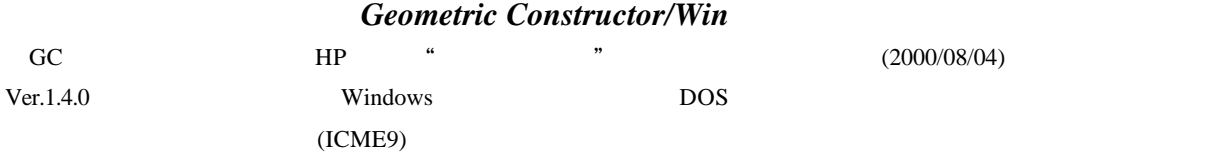

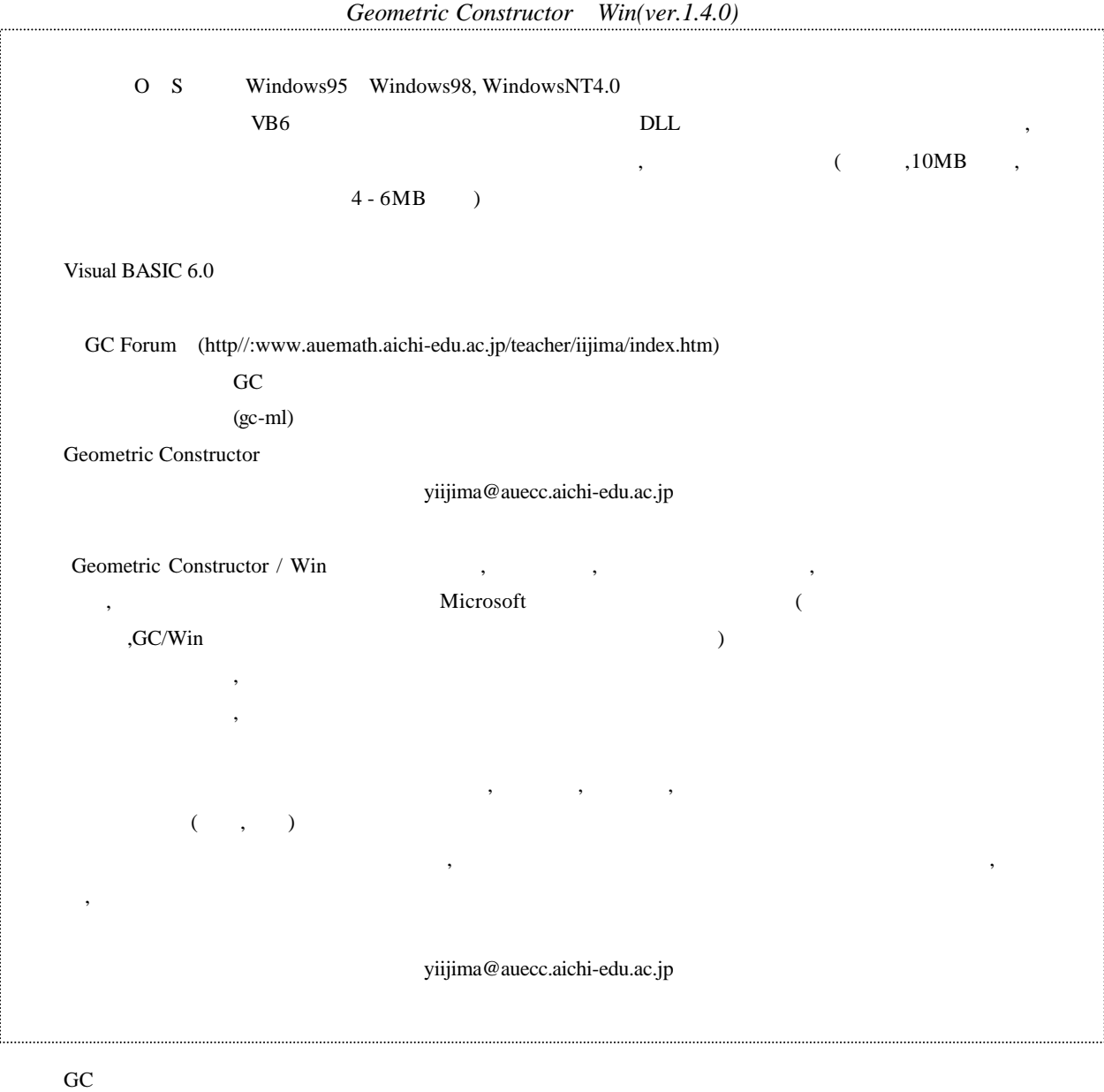

 $GC$ 

 $GC$ 

#### $HP$

GC Forum (http//:www.auemath.aichi-edu.ac.jp/teacher/iijima/index.htm) GC World http//: www.auemath.aichi-edu.ac.jp/teacher/iijima¥gc/world/frame.htm